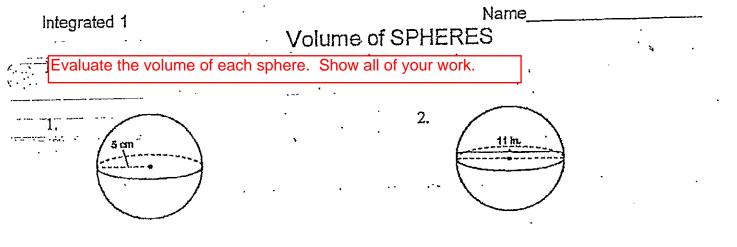

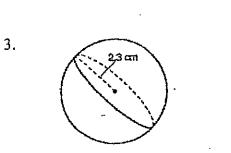

.

.

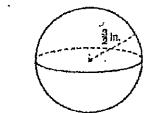

5.

· ·

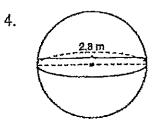

•

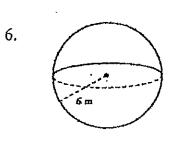